## DOWNLOAD

Download Xforce Keygen BIM 360 Glue 2009 Activation

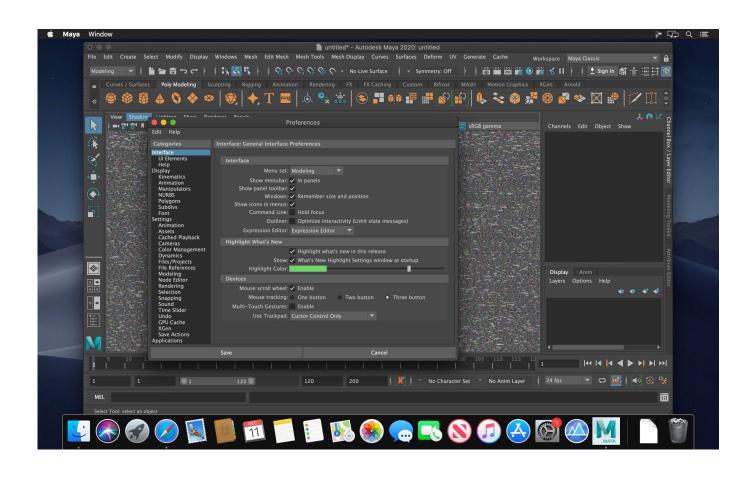

Download Xforce Keygen BIM 360 Glue 2009 Activation

1/3

## DOWNLOAD

2/3

Getting started in BIM 360 Glue begins when you receive an email ... After you've activated your Glue account, you can download the Glue .... Autodesk Revit 2019 is software written to apply to the design of ... + Autodesk synchronized with other BIM software such as Navisworks, Autocad, InfraWorks, BIM 360 ... ... Download Autodesk Revit 2019 Full Crack 64 Bit + Installation ... Step 10: Copy the serial number in the Activation frame on the crack .... \*\*You'll need your product name, serial number, product key, and request code ... To activate your software offline, complete an Activation Code request on a .... Product keys for all versions of Autodesk. Contribute to nicopastorello/Xforce-Autodesk development by creating an account on GitHub.. Link for All the Xforce key generators are given in the description below ---) Universal X-force Key generator 2020 Link: https://www.civilmdc.com/index.php/Ho... ... 4. Select I have an activation code from Autodesk ... 6. z Links of Download X-Force Key Generator ---) Universal X-force Key generator 2016 .... Note: When activating BIM 360 Glue or Field, you have the choice between the classic and Next Generation modules. See What is Autodesk ... a49d837719

3/3